#### **[Articles](https://stason.org/index.html)** / **[TULARC](https://stason.org/TULARC/index.html)** / **[PC info](https://stason.org/TULARC/pc/index.html)** / **[Motherboards](https://stason.org/TULARC/pc/motherboards/index.html)** / **[Motherboards](https://stason.org/TULARC/pc/motherboards/S/index.html)** /

# HOT-307 Motherboard Settings and Configuration

**4**

## **SHUTTLE COMPUTER INTERNATIONAL, INC.** HOT-307

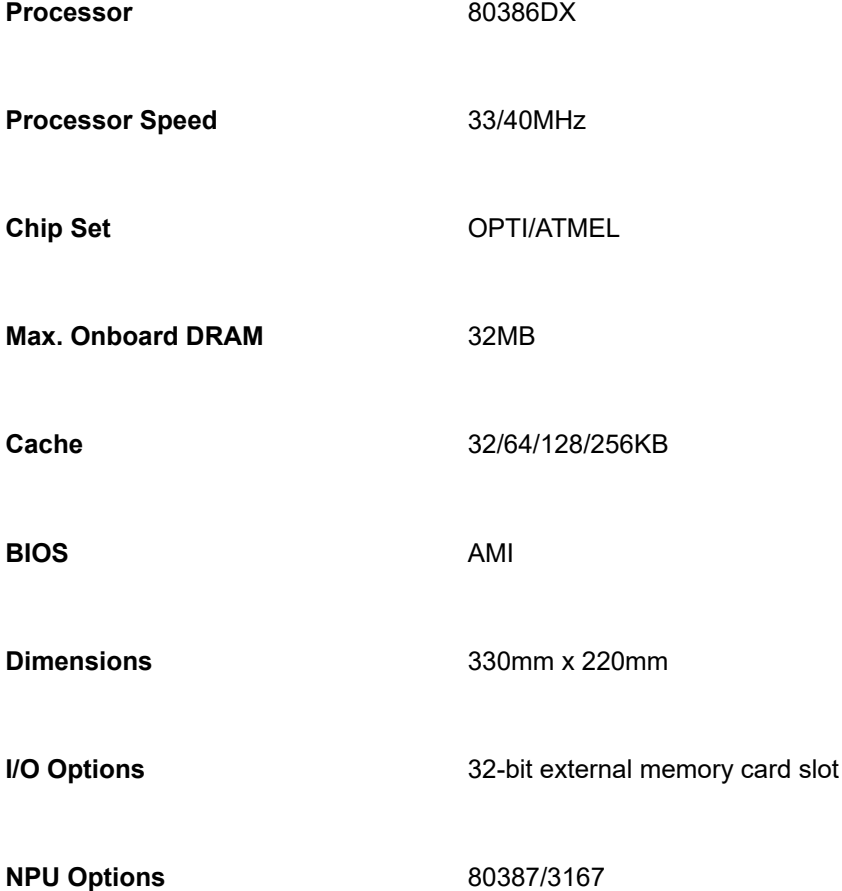

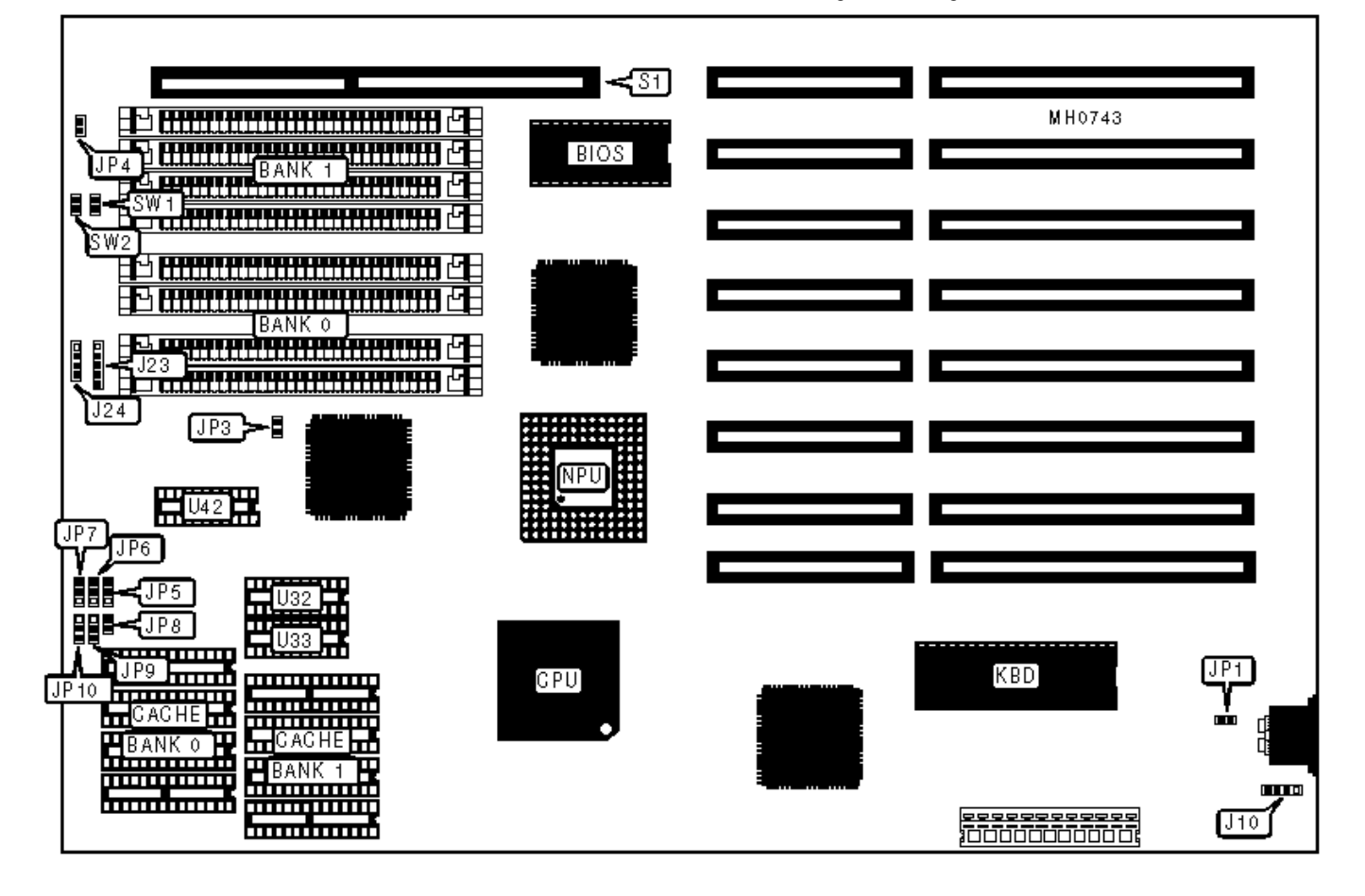

#### **CONNECTIONS**

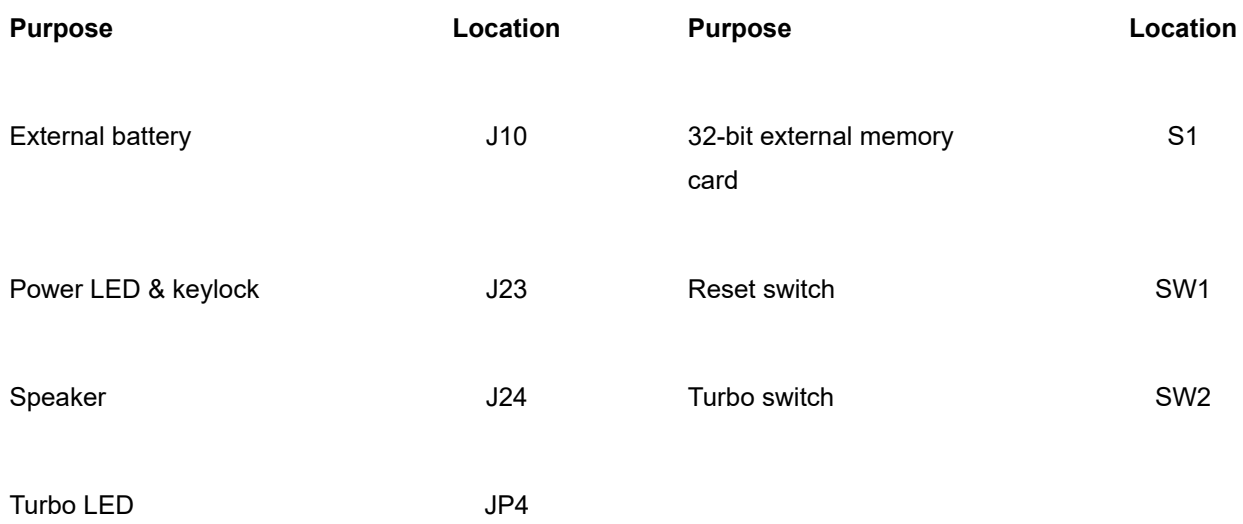

#### **USER CONFIGURABLE SETTINGS**

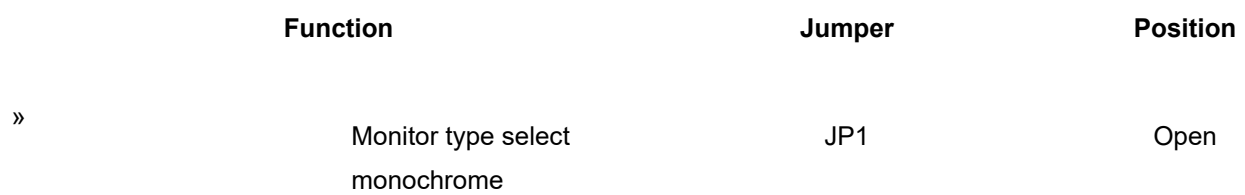

10/15/22, 2:49 PM HOT-307 Motherboard Settings and Configuration

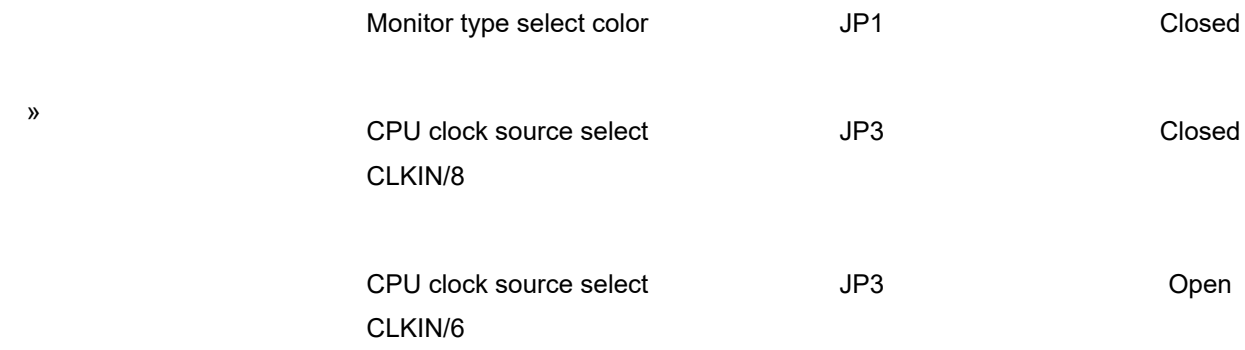

Note:Both jumpers marked JP3 in the diagram should be configured the same.

### **DRAM CONFIGURATION**

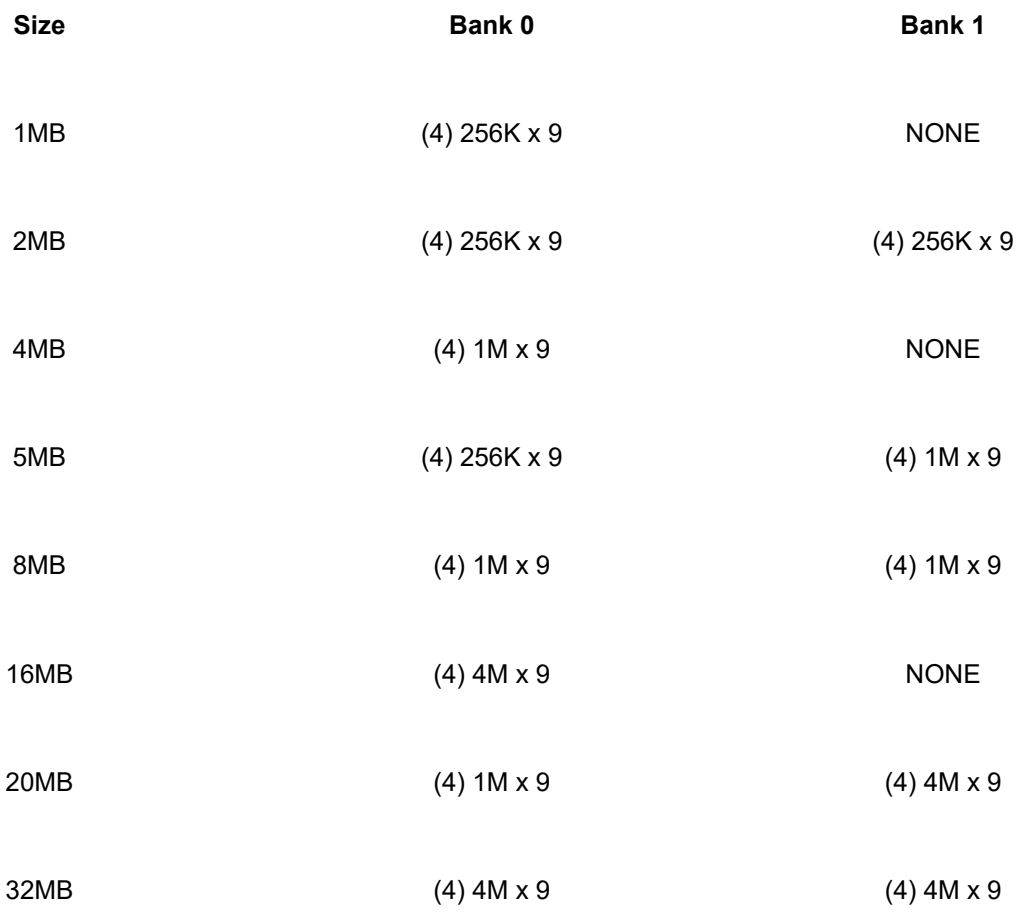

#### **CACHE CONFIGURATION**

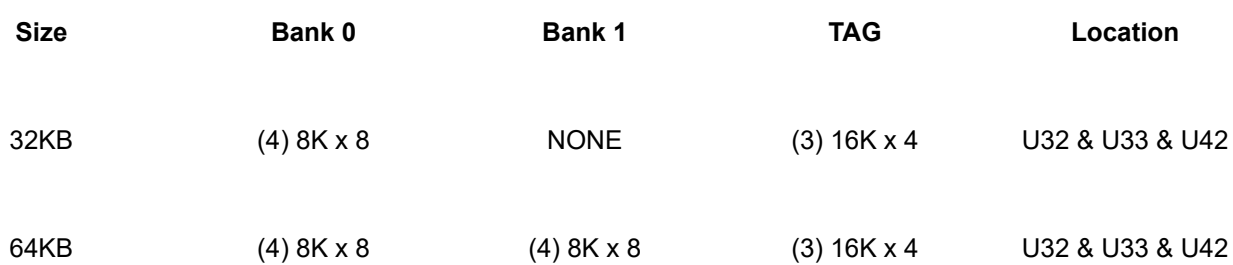

10/15/22, 2:49 PM HOT-307 Motherboard Settings and Configuration

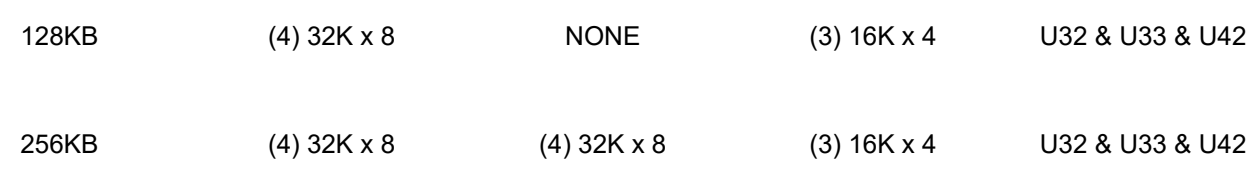

#### **CACHE JUMPER CONFIGURATION**

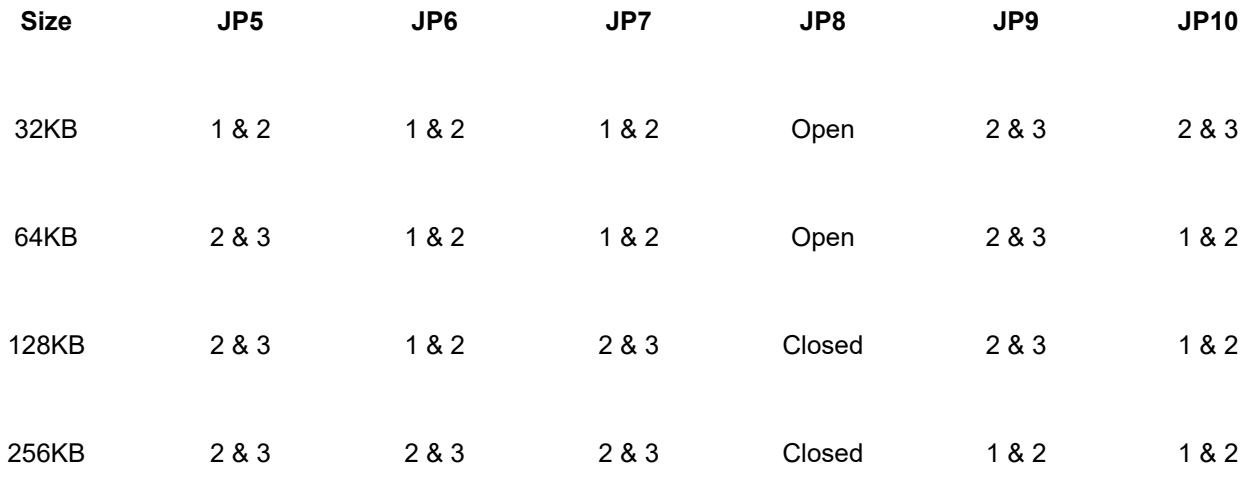

Note:Pins indicated should be in the closed position.

**4**

 $\blacktriangle$  Top

Topics

[Articles](https://stason.org/articles/index.html)

Search

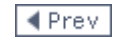

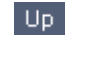

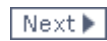